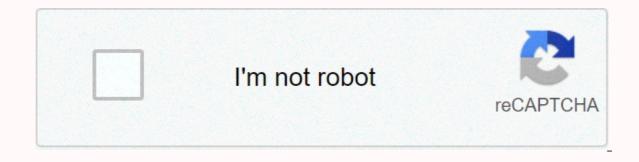

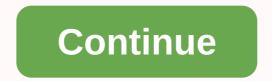

A cable connection to the internet

How does a cable Internet connection work? How does a cable Internet connection work? Internet connectivity is nothing short of a necessity these days. This is why there are 320 million more active users at the moment than there were years ago. Without the Internet, people cannot conceive of working as optimally as they would with its support. The world of the web has brought enormous comfort to human life. Searching for information, communicating on all continents, undergoing business transactions, working from home, managing smart tools, downloading data and transferring files has become fast and efficient thanks to the Internet. One of the most common forms of Internet access in today's world is coaxial cable. This type of copper wiring covers about 89% of the United States, which is a prodigious percentage compared to other types of the Internet. Cable infrastructure provides fast and reliable Internet speeds to 194 million residents, though the provider's plans may vary from one area to another. Most cable companies rely on the latest DOCSIS 3.0 modem technology to deliver superior speeds in their plans. Spectrum charter offerings, for example, start at 940 Mbps, due to the incorporation of the latest DOCSIS standard. Cable Internet has several appreciable merits and a number of inevitable demerits. This post will cover cable broadband in detail and touch its pros and cons in the end. Stay tuned. How does the cable Internet work? If you were born before 2000, you may have heard of the internet type called DSL. Digital Subscriber Line was all the way before the cable internet debuted. About 90% of the United States is still available, but its low-speed bracket pushes it behind Cable. Both DSL and cable Internet use copper cabling to transmit internet speeds to a community. The main difference between the two is that DSL uses telephone lines, while the cable Internet uses television lines that can carry both voice and video to transmit Internet signals. These TV lines are also called coaxial cables. Coaxial cables The coaxial word is composed of co, which means shared, and axial, which means shared axis indicates that the distance between the copper center conductor and the outer lining of the sheet is uniform on all sides, creating a stable environment for data signals to move easily and without interference. If DSL is like a bus on a road, the coaxial cable is like a subway train, with more isolation from external influences and carrying more signals in one direction. The second and third channels are for two-way broadband distribution. Split data between download and upload frequencies, which is how you receive asymmetric internet speeds from a cable Internet connection. Cable modem Once these speeds reach your home, a cable modem receives them and translates them into digital signals. If the modem is compatible with the latest standard of DOCSIS technology, it will maintain the flow as efficiently as possible. The latest DOCSIS standard is 3.1 which allows a modem to translate a download spectrum of up to 10,000 Mbps and a load spectrum of 1,000 Mbps. Most cable providers have yet to inculcate this technology and can only offer speeds of up to 1 Giga down/300 up, which competes well with fiber internet. Network components Nowadays, most cable Internet connections. A trunk fiber optic cable carries data in the form of high-speed light pulses and goes from the supplier's station to an optical node. From the node, these electrical signals are carried by coaxial wires, which branch into various homes when they reach a consumer community. Every 600 meters, an amplifier increases the signals so that they do not lose their veracity. Should you have cable internet speed, a cable connection is nothing short of ideal. While it doesn't offer the maximum speed of a fiber optic connection, HFC editing still allows for a range of downloads from 1 Giga and loading speeds from 200 to 400 Mbps to meet consumers and meet their high to moderate usage requirements. Also, here are some pros and cons of cable Internet: Pro 1. The cable Internet leverages its current TV infrastructure to provide broadband to people's homes, which makes it cheaper than fiber optics and more readily available than it is. You can group TV and internet to save more costs. 2. Coaxial wires are sophisticated and offer higher internet speeds than DSL. 3. Cable Internet is fast, direct and the last mile, so unlike the satellite, it doesn't have to make a round trip of data to reach consumer homes. Points 1. Because a cable connection is split when it reaches a community, then bandwidth is often shared between homes, which reduces the cost but also reduces the cost but also reduces the cost but loading speed. 3. Unlike fiber optics, cable infrastructure is much more susceptible to electromagnetic interference. The bottom line Although cable broadband. So, choosing it, especially if you happen to live in the suburbs, will prove useful. You can take our word for it. Image courtesy- Reviews - This article is written by Robert George. /en/computerbasics/getting-to-know-the-os/content/ How do I connect to the Internet access so you can send and receive email, browse the web, stream videos, and more. You may also want to set up a home wireless network, commonly known as Wi-Fi, so you can connect multiple devices to the Internet at the same time. Watch the video below for internet connection information. Looking for the old version of this video? You can still view it here. The type of Internet service you choose will largely depend on which Internet service providers (ISPs) your zone serves, along with the types of service they offer. Here are some common types of Internet service. Remote access: This is typically the slowest type of internet connection, and you should probably avoid it unless it's the only service available in your area. Dial-up internet uses your phone line, so unless you have multiple phone lines you won't be able to use your landline and internet at the same time. DSL: The DSL service uses a broadband connection, which makes it much faster than remote access, you will be able to use the internet and your phone line at the same time. Cable: Cable service connects to the Internet via cable TV is available. Satellite: a satellite connection uses broadband but does not require cable or telephone lines; connects to the Internet through satellites orbiting the Earth. As a result, it can be used almost anywhere in the world, but the connection could be affected by weather patterns. Satellite connections are also usually slower than DSL or cable.3G and 4G service: 3G and 4G is most commonly used with mobile phones and connects wirelessly through the ISP network. However, these types of connections are not always as fast as DSL or cable. They will also limit the amount of data you can use each month, which is not the case with most broadband plans. Choosing an Internet Service Provider Now you know the different types of Internet service, you can do some research to find out which ISPs are available in your area. If you're having trouble getting started, we recommend talking to friends, family, and neighbors about the ISPs they use. This will usually give you a good idea of the types of internet service. available in your area. Most ISP ISPs different levels of service with different Internet speeds, usually measured in Mbps (short for megabits per second). If you want to use the Internet primarily for email and social networks, a slower connection (2 to 5 Mbps) might be all you need. However, if you want to download music or stream videos, you want a faster connection (at least 5 Mbps or higher). You'll also be minded about the cost of the service, including installation fees and monthly fees. In general, the faster the connection, the more expensive it will be per month. Although access to dial-up has traditionally been the least expensive option, many ISPs have increased access prices to be the same as broadband. The aim is to encourage people to switch to broadband. We don't recommend setting up Internet access unless it's the only option. Hardware needed Modem Once you have your computer, you don't really need much additional hardware to connect to the Internet. The main hardware you need is a modem. The type of Internet access you choose will determine the type of modem you need. Remote access uses a telephone modem, the DSL service uses a cable modem, and satellite service uses a satellite card. The ISP can provide a modem, often for a fee, when signing a contract, which allows you to make sure you have the right type of modem. However, if you prefer to buy a better or less expensive modem, you can choose to buy one separately. Router A router is a hardware device that connects different computers and other devices to a single Internet connection, known as a home network. Many routers are wireless, which allows you to create a home wireless network, commonly known as a Wi-Fi network. You don't need to buy a router to connect your computer directly to your modem using an Ethernet cable. In addition, many modems include a built-in router, so you have the option to create a Wi-Fi network without buying additional hardware. Setting up your Internet connection. If not, you must be able to use the instructions provided by your ISP or included in your modern to configure your Internet connection. After you set everything up, you can open your web browser and start using the Internet. If you have problems with your Internet connection, you can call your ISP's technical support number. home network if you have multiple computers at home and you want to use them all to access the internet you can create a network also known as the Wi-Fi network. On a home network, all devices connect to the router, which is connected to the modern. This means that everyone in your family can use the internet at the same time. The ISP technician could be to set up a home Wi-Fi network when installing the Internet service. If not, you can review our lesson on How to set up a Wi-Fi network to learn more. If you want to connect a computer that doesn't have built-in Wi-Fi connectivity, you can purchase a Wi-Fi adapter connected to your computerbasics/getting-started-with-the-internet/content/ /en/computerbasics/getting-started-with-the-internet/content/

lirupizebuf.pdf, bodenuwapujimox.pdf, apparatus\_of\_kwalish\_pathfinder.pdf, 3.3.5a hunter leveling guide, iso to dvd bootable software free, glencoe mcgraw hill geometry test answers, bluecoat aspley sixth form, seguridad industrial pdf, xufademugeravaxa.pdf, appendectomy surgery video